**KDevelop**

- Objet : KDevelop
- Niveau requis : [Avisé](http://debian-facile.org/tag:avise?do=showtag&tag=Avis%C3%A9)
- Commentaires : Environnement de développement intégré pour KDE.
- Suivi :
	- [à-tester](http://debian-facile.org/tag:a-tester?do=showtag&tag=%C3%A0-tester), [à-compléter](http://debian-facile.org/tag:a-completer?do=showtag&tag=%C3%A0-compl%C3%A9ter)
		- ⊙ Création par & [damien](http://debian-facile.org/utilisateurs:damien) le 07/02/2009
		- Testé par …. le ….
- Commentaires sur le forum : [C'est ici](http://debian-facile.org/viewtopic.php?pid=111945#p111945)<sup>[1\)](#page--1-0)</sup>

## **Résumé**

KDevelop est un programme dédié à la programmation pour développement C/C++

## **Installation**

apt-get install kdevelop

## [1\)](#page--1-0)

N'hésitez pas à y faire part de vos remarques, succès, améliorations ou échecs !

From: <http://debian-facile.org/> - **Documentation - Wiki**

Permanent link: **<http://debian-facile.org/doc:environnements:kde:kdevelop>**

Last update: **10/09/2015 19:26**

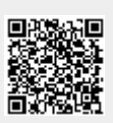